# DocBook – Eine Einführung

Tobias Heidelmann14.05.2007

## DocBook – Was ist das?

- $\bullet$ Auszeichnungsformat, das XML-konform, bzw. SGML-konform definiert ist
- • Verwaltet vom DocBook Technical Committee von OASIS (Organization for the Advancement of Structured Information Standards)
- $\bullet$ Kern von DocBook ist Sammlung von DTDs (Norm) für XML
- $\bullet$ auch als XML-Schema, Relax-Ng, SGML-Schema
- erste Version 1991
- aktuelle Version: 4.5
- •ab Version 5.0 ist Relax-Ng die Norm

Nutzung zur Auszeichnung von:

- Büchern (auch mehrbändige Werke)
- Artikeln
- Präsentationen
- ursprünglich: Unix-Dokumentation
- heute: hohe Flexibilität durch Vielzahl an Notationselementen

### DocBook – Wo ist es erhältlich?

- •www.docbook.org
- $\bullet$ In den meisten Linux-Distributionen enthalten
- $\bullet$ Zusätzlich zu DTDs: Sammlung von Stylesheets in XSL
- $\bullet$ Aber auch in anderen Stylesheet-Beschreibungssprachen
- $\bullet$ Für gängige Ausgabeformate (html, xhtml, pdf, ...)

Dokumentation:

•, DocBook – The Definitive Guide", Norman Walsh und Leonard Muellner, O'Reilley

- Einführung und Referenz
- verfügbar online (html, pdf, chm)
- auch als Debian-Paket

• ist aber "Work in Progress", d.h. insbesondere für Version 5.0 noch nicht vollständig

#### Kategorisierung der Elemente (grobe)typische Wurzelelemente -

 $\le$ set $>$ 

- •Verwendet für z.B. mehrbändige Buchreihen oder andere "Sets"
- • Spitze der DocBook-Hierarchie (d.h. es gibt kein Element außer <set>, das <set> als Kind enthalten kann), aber optional
- •Notation im "Content-Model":  $set ::= ($

```
(title,subtitle?,titleabbrev?)?, 
setinfo?,
toc?, 
(set|book)+,
setindex?)
```
- •Notationselement ´,´: Sequenz
- •Notationselement  $?$ : min = 0, max = 1
- •Notationselement  $+$ : min = 1, max = unbounded
- •Notationselement ´|´: OR

## Kategorisierung der Elemente typische Wurzelelemente -

 $<$ book $>$ 

- $\bullet$ gebräuchlichstes Wurzelelement in Dokumenten
- $\bullet$ book  $::= ($

```
(title,subtitle?,titleabbrev?)?, 
            bookinfo?,
            (dedication | toc | lot | glossary | bibliography | 
preface | chapter | reference | part | article | appendix
| index | setindex)*
    )
```
#### Kategorisierung der Elemente weitere Kategorien -

- $\bullet$  Aufteilungen (Divisions):
	- unterteilen <book> in weitere logische Einheiten
	- $\bullet$  $\langle$  part $\rangle$
	- $\bullet$ <reference> kann <refentry> enthalten (ursprünglich manpages)
- $\bullet$  Komponenten:
	- Kapitelähnliche Unterteilungen von <br/>book> oder <part>
	- <preface>
	- $\bullet$ <chapter>
	- <appendix>
	- <bibliography>
	- <glossary>
	- Komponenten können ihrerseits Navigationskomponenten , Sektionen oder Blockelemente enthalten

#### Kategorisierung der Elemente weitere Kategorien -

- • Navigationskomponenten:
	- Verzeichnisse aller Art
	- <toc> Table of Contents = Inhaltsverzeichnis
	- < lot > List of Titles = alle anderen Verzeichnisse, z.B. Tabellen-, Abbildungs-, Beispiel-, Formelverzeichnis
	- <index> Stichwortverzeichnis
	- Werden in der Regel automatisch vom Stylesheet erzeugt
- • Sektionen
	- •Unterteilen Komponenten (Kapitel) in Unterkapitel
	- $\bullet$ <section> erlaubt beliebig tiefe Verschachtelung
	- <sect1>, ..., <sect5> Zahl gibt die Schachtelungstiefe an
	- <simplesect> erlaubt keine weitere Verschachtelung

#### Kategorisierung der Elemente weitere Kategorien -

- $\bullet$  Blockelemente (absatzähnliche Strukturen)
	- Treten als Kinder von Komponenten (Kapitel) oder Sektionen (Unterkapitel) auf
	- <para> kann Text enthalten
	- <figure> Abbildung
	- Tabellen
	- Listen
	- Formatierungsbereiche (erhalten Zeilenumbrüche)
- • Inline-Elemente
	- Auszeichnung einzelner Teile im fortlaufenden Text
	- <quote> Zitat
	- <emphasis> besondere Hervorhebung
	- $\bullet$ <citation> bibliografische Referenz
	- $\bullet$ Mathematische Elemente ( $\langle$ superscript $\rangle$  = Exponent)
	- •...

### Typische Kapitelstrukturierung

```
<chapter>
  <chapterinfo> ... </chapterinfo>
  <title> Das erste Kapitel </title>
  <toc/>
  <para> Eine Einführung in das erste Kapitel </para>
  <sect1><title> Das erste Unterkapitel </title>
       <para> Inhalt des <emphasis>ersten</emphasis> 
               Unterkapitels
       </para>
       <sect2> ... </sect2>
  </sect1>
  <sect1><figure>...</figure>
   ...
  </sect1>
...
</chapter>
```
## Metainformationen

- dienen zur Beschreibung des Dokumentinhalts
- realisiert als \*info Element innerhalb von Elterknoten, z.B.
	- <bookinfo>, <chapterinfo>, <sectioninfo>, ...
	- ab 5.0: einheitlich nur ein Info-Element <info>
- •bookinfo ::= (

(abstract | address | author | authorgroup| authorinitials | copyright | edition | isbn | othercredit | publisher | pubdate | subtitle | title)+ )

Die meisten Elemente wiederum zusammengesetzte Elemente

#### Verbindung Content-Model zu XML-Schema am Beispiel  $\langle$  author $\rangle$

```
author  ::= [{personname | (honorific | firstname | surname | lineage | othername |
    affiliation | authorblurb | contrib)+ }, 
   {personblurb | email | address }*
    ]<br>]
```
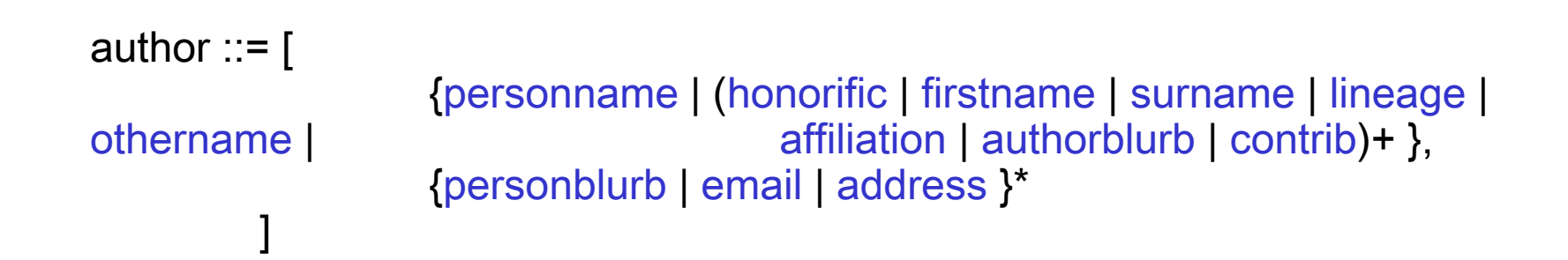

**<xs:element name="author" substitutionGroup="docinfo.char.class">**

**<xs:complexType>**

**<xs:sequence>**

**<xs:choice>**

**<xs:element ref="personname"/>**

**<xs:group maxOccurs="unbounded" ref="person.ident.mix"/>**

**</xs:choice>**

```
{personname | (honorific | firstname | surname | lineage |
                    affiliation | authorblurb | contrib)+ },
{personblurb | email | address }*
```

```
author  ::= [
```
othername

]

```
<xs:choice minOccurs="0" maxOccurs="unbounded">
```
**<xs:element ref="personblurb"/>**

**<xs:element ref="email"/>**

**<xs:element ref="address"/>**

**</xs:choice>**

```
</xs:sequence>
```
**<xs:attributeGroup ref="author.attlist"/>**

**</xs:complexType>**

**</xs:element>**

```
personname ::= (
                (honorific | firstname | surname | lineage | othername)+
               )
author  ::= \lceil{personname | (honorific | firstname | surname | lineage |
othername | affiliation | authorblurb | contrib)+ }, 
                {personblurb | email | address }*
        ]
 <xs:element name="personname" substitutionGroup="gen.char.class">
      <xs:complexType>
        <xs:choice maxOccurs="unbounded"><xs:element ref="honorific"/>
          <xs:element ref="firstname"/>
          <xs:element ref="surname"/>
          <xs:element ref="lineage"/>
          <xs:element ref="othername"/>
        </xs:choice>
        <xs:attributeGroup ref="personname.attlist"/>
      </xs:complexType>
 </xs:element>
```

```
personname ::= (
                 (honorific | firstname | surname | lineage | othername)+
               )
author  ::= \lceil{personname | (honorific | firstname | surname | lineage |
othername | affiliation | authorblurb | contrib)+ }, 
                 {personblurb | email | address }*
        ]
firstname \cdots = (
                 #PCDATA | link | olink | ulink | emphasis | trademark | replaceable
                         | remark | subscript | superscript | inlinegraphic | 
inlinemediaobject | indexterm)*
<xs:element name="firstname"><xs:complexType mixed="true">
   <xs:group minOccurs="0" maxOccurs="unbounded" ref="docinfo.char.mix"/>
   <xs:attributeGroup ref="firstname.attlist"/>
 </xs:complexType>
</xs:element>
```

```
personname ::= (
                  (honorific | firstname | surname | lineage | othername)+
                )
author  ::= \lceil{personname | (honorific | firstname | surname | lineage |
othername | affiliation | authorblurb | contrib)+ }, 
                  {personblurb | email | address }*
         ]
firstname ::= ( 
                  #PCDATA | link | olink | ulink | emphasis | trademark | replaceable
                           | remark | subscript | superscript | inlinegraphic | 
inlinemediaobject | indexterm)*
```
- weiteres Dereferenzieren liefert die anderen Notationselemente
- insgesamt sehr komplexes Schema ( ~ 10.000 Zeilen XML Shema)
- liefert aber hohe Flexibilität zur individuellen Gestaltung von Dokumenten
- Aber: gültiges DocBook-Dokument muss nicht sinnvolle Daten enthalten:
- Bsp: <personname> kann aus (mehreren) <lineage> bestehen

#### Ausgewählte Blockelemente - Listen -

- $\bullet$ 7 Listentypen, hier Auswahl:
- • Einfache Liste <simplelist>
	- Attribut type gibt genaue Art der Liste an
	- <member> kennzeichnet Listenelemente
	- type <sup>=</sup>´inline´ bedeutet Aufzählung im Textfluss (A, B, C, D, ...)
	- $-$  type =  $'$ horiz $'$ bedeutet tabellenartige Struktur columns gibt Anzahl der Spalten an in der die Listenelemente v.l.n.r. und v.o.n.u. eingetragen werden. type  $=$  'vert' analog.

```
<simplelist type=´horiz´ columns=´1´>
       <member>Eintrag 1</member>
       <member>Eintrag 2</member>
</simplelist>
```
#### Ausgewählte Blockelemente - Listen -

- •Geordnete Liste <orderedlist>
	- Kann <title> enthalten
	- Elemente werden als <listitem> gekennzeichnet
	- Inhalt von <listitem> kann jedes Blockelement sein
	- Attribut "spacing" bestimmt Abstand zwischen Einträgen
	- Attribut "numeration" bestimmt Art der Nummerierung (mögliche Werte z.B. ´arabic´, ´loweralpha´, ´upperroman´
	- Schachtelung möglich (Attribute "continues", "inheritnum")

**<orderedlist numeration=´upperroman´>**

**<title>Nummerierte Liste</title>**

**<listitem><para>Eintrag 1</para></listitem>**

**<listitem><para>Eintrag 2</para></listitem>**

**</orderedlist>**

### Ausgewählte Blockelemente Abbildungen / Medienelemente -

- $\bullet$ <figure> benötigt Titel und erscheint als Eintrag im Abbildungsverzeichnis
- $\bullet$  <informalfigure> benötigt keinen Titel, erscheint nicht im Abbildungsverzeichnis
- $\bullet$  Inhalt von <figure> kann u.a. <mediaobject> sein
	- Kann enthalten: Metainformationen <objectinfo>
	- Medienobjekt <imageobject>, <videoobject>, <audioobject>, ...
		- Diese enthält < \*\*\*data fileref=´xyy.jpg´ format=´JPG´>
		- Formatierungsanweisungen über Attribute spezifiziert (z.B. align, valign, ...)

**<figure>**

**<title> Abbildungstitel </title>**

**<mediaobject><imageobject>**

**<imagedata fileref=´image/xyz.jpg´ format=´JPG´/> </imageobject></mediaobject>**

**</figure>**

#### Ausgewählte Blockelemente - Tabellen -

- $\bullet$ CALS – Tabellenmodell (ein Standard)
- •<table> oder <informaltable>
- $\bullet$ <table> benötigt Titel und erscheint im Tabellenverzeichnis
- $\bullet$  Darstellung über Attribute gesteuert:
	- colsep steuert die Abgrenzung von Spalten durch Linien (colsep=´1´)
	- rowsep steuert die Abgrenzung von Zeilen durch Linien
	- –frame steuert die Umrandung der Tabelle (Werte: top, all, bottom, ..)
- $\bullet$ Enthält mindestens ein Element <tgroup> (Container für Tabelleninhalt)
- $\bullet$ <tgroup> enthält obligatorisch <tbody>, optional <thead>, <tfoot>
- $\bullet$ Zeilen werden innerhalb von <tbody> über <row> angezeigt
- $\bullet$ Spalten über eine Folge von <entry> Elementen innerhalb von <row>
- •<entry> enthält normale Blockelemente oder Text

#### Ausgewählte Blockelemente - Tabellen -

**<table frame=´none´> <title>Tabellentitel</title>**

**<tgroup>**

**<tbody>**

**<row>**

**<entry>Eintrag 1</entry>**

**<entry>Eintrag 2</entry>**

**</row>**

**<row>**

**<entry>Eintrag 3</entry>**

**<entry>Eintrag 4</entry>**

**</row>**

**</tbody>**

**</tgroup>**

**</table>**

#### Ausgewählte Blockelemente - Tabellen -

- $\bullet$  Ebenfalls möglich:
	- Textausrichtung einzelner Zellen definieren (Attribut "align")
	- Zeilenübergreifende Zellen: Attribut "morerows"  $\leq$ entry morerows= $2$ <sup> $\geq$ </sup>
	- Spaltenübergreifende Zellen: Identifizierung der Spalten durch <colspec colname=´A`>, ... Spaltenübergreifenden Eintrag mit Attributen versehen (namest, nameend)

```
<table frame=´none´> <title>Tabellentitel</title>
```

```
<tgroup>
        <colspec colname=´A´/><colspec colname=´B´/>
        <tbody>
            <row><entry namest=´A´ nameend=´B´>Eintrag 1</entry>
            </row>
        </tbody>
    </tgroup>
</table>
```
### Ausgewählte Komponenten Bibliografie -

- •Daten werden "roh" ausgezeichnet, d.h. Autor präsentiert Datensatz Stylesheet legt Interpunktion fest und stellt möglicherweise nur einen Teil des Datensatzes dar.
- $\bullet$ Daten werden "vorgekocht" ausgezeichnet, d.h. Interpunktion wird von Dokumentautor vorgegeben und gesamter Datensatz wird angezeigt.
- $\bullet$ Hier: roh
- • <bibliography> enthält :
	- <title> optional
	- <bibliographyinfo>
	- <biblioentry> enthält Publikationsdaten, hier Auswahl möglicher Elemente:

biblioentry ::= (

(author | authorgroup | edition | isbn | issuenum | pagenums | pubdate | publisher | subtitle | title | volumenum)+ )

#### Ausgewählte Komponenten Bibliografie -

- $\bullet$ Für Referenzierung innerhalb des Dokuments:
- $\bullet$ <biblioentry id=´eindeutig´ xreflabel=´Pub01´>...</biblioentry>
- • Innerhalb des Dokuments referenziert durch:<citation><xref linkend=´eindeutig´/></citation>
- $\bullet$ In formatiertem Text erscheint Referenz z.B. als [Pub01]

#### Ausgewählte Komponenten - Index -

- $\bullet$ <index>
- •Kann <title>, <para>, ... Enthalten
- $\bullet$ Einträge: Stichpunkt, Seite(nbereich)

a) Markierung einer einzelnen Seite als Sprungziel für einen Stichpukt

- •Sprungziels durch Inline-Element <indexterm> kennzeichnen.
- •Spezifikation des Stichpunkts durch <primary>, .., <tertiary> (Einrückungen)

**<para>**

```
DocBook<indexterm><primary>XML</primary><secondary>DocBook</secondary
></indexterm> ist angewandtes XML.
```
**</para>**

Eintrag:

XML

DocBook, S. xyz

#### Ausgewählte Komponenten - Index -

b) Markierung eines ganzen Bereichs als Sprungziel

- Start des Bereichs: <indexterm id='eindeutig' class='startofrange'> eindeutige Identifikation mittels id-Attribut class attribut definiert Bereichsstart
- • Ein weiteres <indexterm startref=´eindeutig´ class=´endofrange´/> Element markiert Ende des BereichsReferenz auf Start des Bereichs durch startrefclass Attribut definiert Bereichsende

#### **<para>**

**DocBook <indexterm id=´dbook´ class=´startofrange´> <primary>XML</primary><secondary>DocBook</secondary></indexterm> ist angewandtes XML.**

```
</para>
```
**<para>...</para>...**

```
<indexterm startref=´dbook´ class=´endofrange´/>
```
#### Literatur

- "DocBook The Definitive Guide", Norman Walsh und Leonard Muellner, O'Reilley
- $\bullet$ "Dokumentationen mit DocBook-XML", Lars Trieloff, http://trieloff.net/docbook/tutorial/docbook.pdf